**[樊金帅](https://zhiliao.h3c.com/User/other/4058)** 2018-04-14 发表

客户反馈M9006忘记了console密码,想进入bootrom跳过认证重新启动,发现选6或者8都是不生效, 删除配置文件也不生效,启动后仍需要输入console密码:

## 扩展段主菜单说明

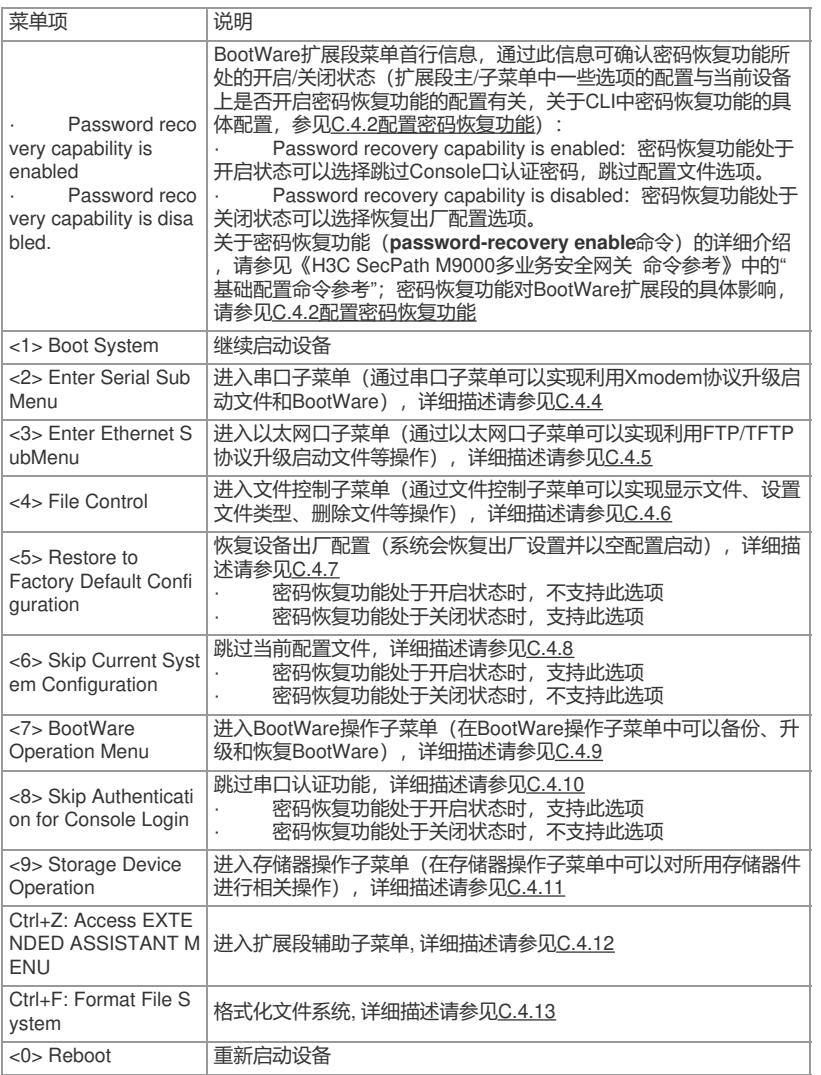

/

查看现场存在两块主控,让拔掉一块主控后重新跳过认证就解决了,原因如下:

原主控1,原备用主控2.

重启后:

板1被进入bootrom界面,客户进行设置。

板2没有动,正常启动,发现1没有和他竞选主用角色,因此成为主用主控启动了。

板1客户设置完,然后reboot,此时以backup角色起来,向板2同步配置。因此无论客户怎么跳过或者 删除配置都没用。

因此要注意忘记console密码要跳过配置或者跳过认证的时候,要先拔掉一块主控。

需要设备跳过console密码的时候,如果有双主控得先拔掉其中一个主控。